## **Editoria Multimediale 1A Esercitazione di COREL DRAW n.1**

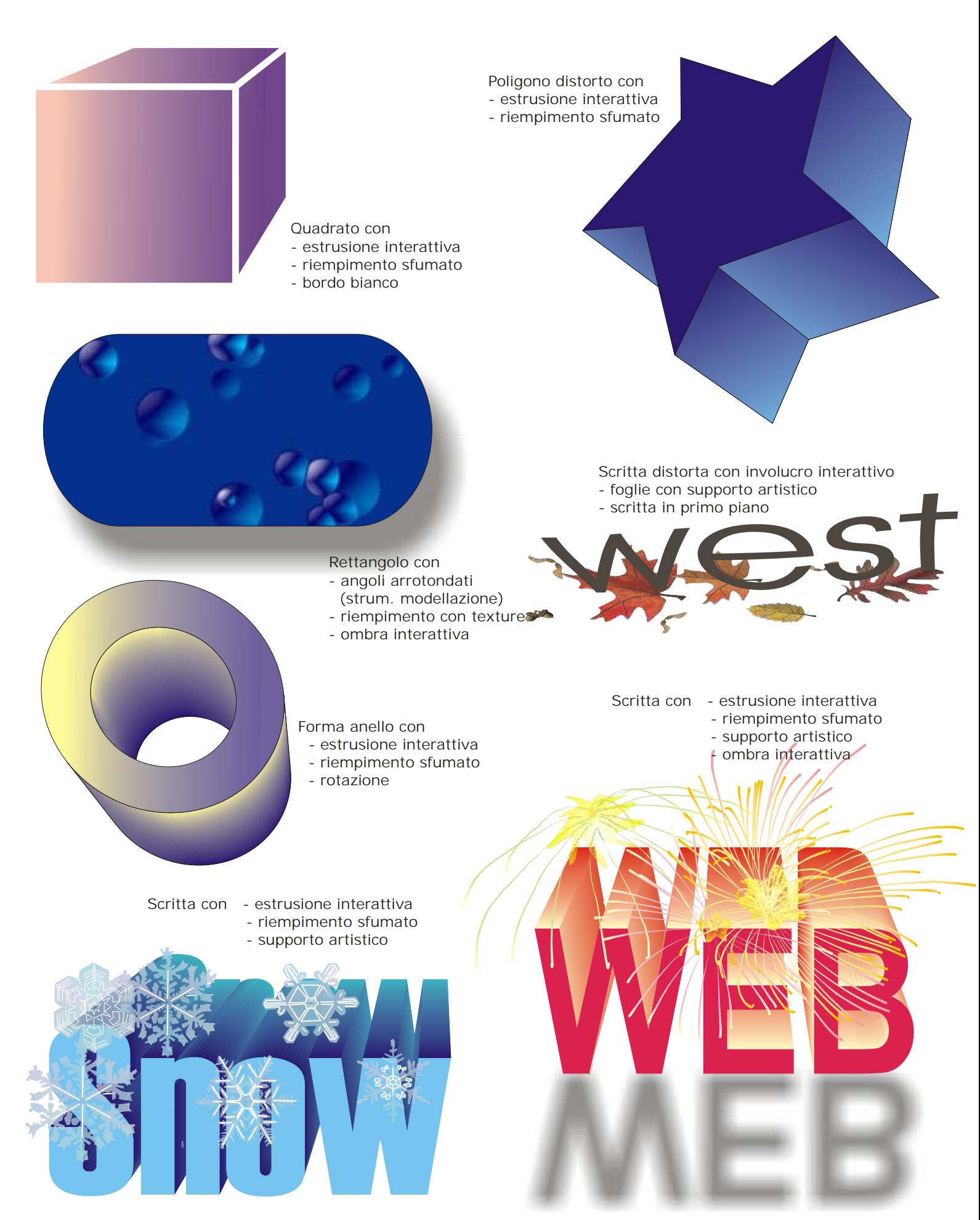